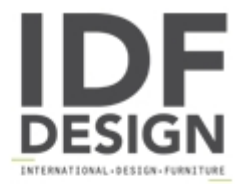

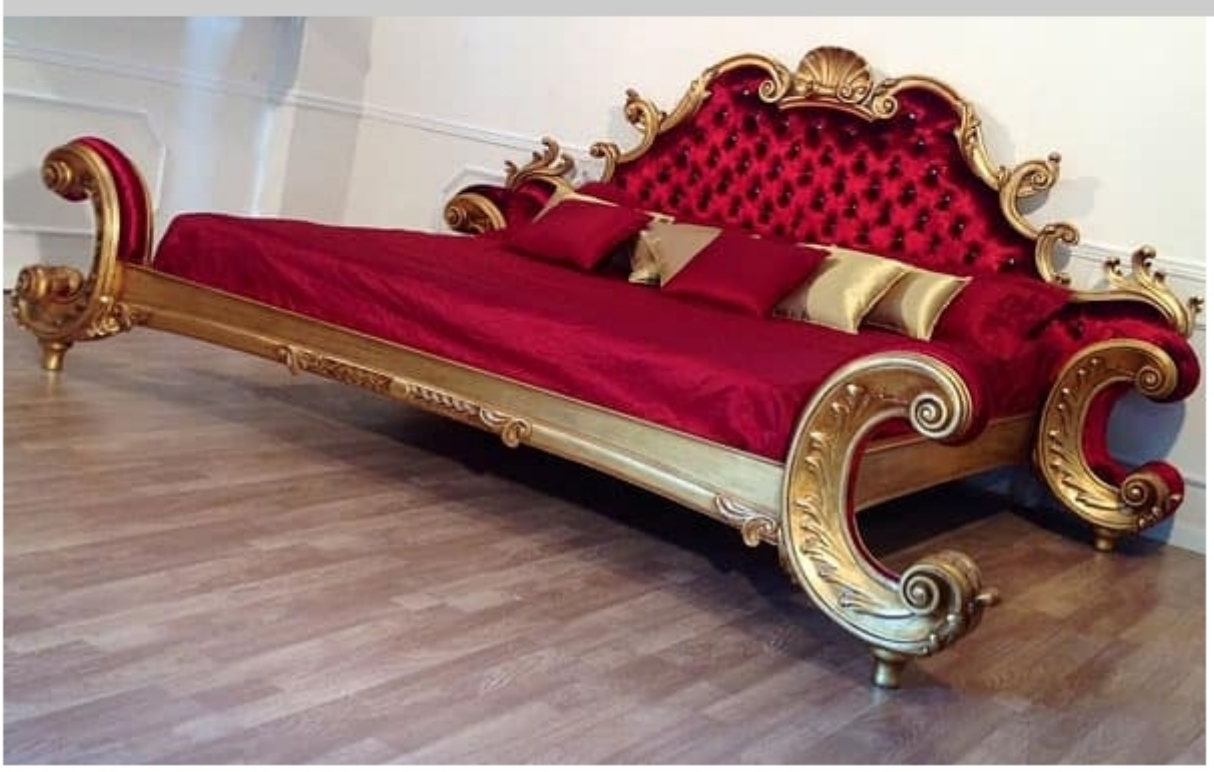

## Art. Alexander bed

Luxury classic bed made of solid wood with very rich finely hand-made carvings, shiny velvet with Swarovski. Precious gold-leafing finish for this custom-made bed.

Dimensions: 280x220 H160 cm

Produced by

**Isella Srl** Via Alciato 12 22063 Cantù (Como) Italy

Phone: +39 031 704074 Fax: +39 031 705118 E-mail: info@isellasrl.com Website: http://www.iselladecor.com/

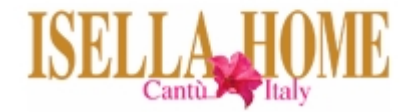